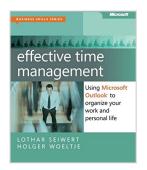

# Effective Time Management: Using Microsoft Outlook to Organize Your Work and Personal Life (Business Skills)

By Holger Woeltje, Lothar Seiwert

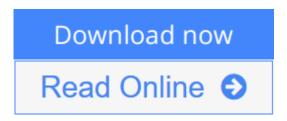

Effective Time Management: Using Microsoft Outlook to Organize Your Work and Personal Life (Business Skills) By Holger Woeltje, Lothar Seiwert

Take charge—and create an effective balance between your work and personal life with the help of Microsoft Outlook. In this practical guide, two experts teach you a proven time-management system, showing you how to set and manage your priorities with custom modifications to Outlook. Sharpen your focus, combat distractions—and manage your time with complete confidence.

#### Get the skills to take control of your schedule

- Organize email in a systematic way and keep your inbox clean
- Schedule time for productivity—and defend it against interruptions
- Apply Outlook filters to help you manage tasks and projects
- Make time for family and fun—plan your work and private lives together
- Use Outlook with Microsoft OneNote to capture ideas and set goals
- Learn effective time management techniques with practical examples

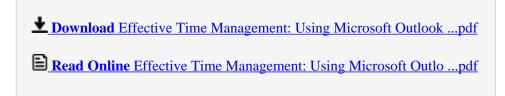

## Effective Time Management: Using Microsoft Outlook to Organize Your Work and Personal Life (Business Skills)

By Holger Woeltje, Lothar Seiwert

Effective Time Management: Using Microsoft Outlook to Organize Your Work and Personal Life (Business Skills) By Holger Woeltje, Lothar Seiwert

Take charge—and create an effective balance between your work and personal life with the help of Microsoft Outlook. In this practical guide, two experts teach you a proven time-management system, showing you how to set and manage your priorities with custom modifications to Outlook. Sharpen your focus, combat distractions—and manage your time with complete confidence.

#### Get the skills to take control of your schedule

- Organize email in a systematic way and keep your inbox clean
- Schedule time for productivity—and defend it against interruptions
- Apply Outlook filters to help you manage tasks and projects
- Make time for family and fun—plan your work and private lives together
- Use Outlook with Microsoft OneNote to capture ideas and set goals
- Learn effective time management techniques with practical examples

Effective Time Management: Using Microsoft Outlook to Organize Your Work and Personal Life (Business Skills) By Holger Woeltje, Lothar Seiwert Bibliography

Sales Rank: #484186 in Books
Brand: Brand: Microsoft Press
Published on: 2011-10-06
Released on: 2011-10-03
Original language: English

• Number of items: 1

• Dimensions: 8.90" h x .70" w x 7.40" l, .95 pounds

• Binding: Paperback

• 272 pages

**▶ Download** Effective Time Management: Using Microsoft Outlook ...pdf

Read Online Effective Time Management: Using Microsoft Outlo ...pdf

Download and Read Free Online Effective Time Management: Using Microsoft Outlook to Organize Your Work and Personal Life (Business Skills) By Holger Woeltje, Lothar Seiwert

#### **Editorial Review**

About the Author

**Holger Woeltje** is a leading expert in electronic time management. Working internationally with many Fortune 500 companies such as Credit Suisse, Hewlett Packard, Lufthansa, SAP and ThyssenKrupp, he has learned what works. He teaches professional business strategies as well as delivering technology tips, in a humorous manner, packed with stories and real live examples. He'll show you how to use Microsoft Outlook to focus on what matters most, get rid of email clutter, and really increase your productivity! ! You can contact him at his website at www.technoproductivity.com.

#### **Users Review**

#### From reader reviews:

#### **Fabiola Stewart:**

Why don't make it to be your habit? Right now, try to ready your time to do the important behave, like looking for your favorite reserve and reading a book. Beside you can solve your problem; you can add your knowledge by the guide entitled Effective Time Management: Using Microsoft Outlook to Organize Your Work and Personal Life (Business Skills). Try to face the book Effective Time Management: Using Microsoft Outlook to Organize Your Work and Personal Life (Business Skills) as your pal. It means that it can to become your friend when you truly feel alone and beside regarding course make you smarter than in the past. Yeah, it is very fortuned to suit your needs. The book makes you more confidence because you can know almost everything by the book. So , we need to make new experience along with knowledge with this book.

#### Jack Scala:

Reading a guide tends to be new life style in this era globalization. With examining you can get a lot of information that can give you benefit in your life. Having book everyone in this world can certainly share their idea. Guides can also inspire a lot of people. A great deal of author can inspire all their reader with their story or perhaps their experience. Not only the story that share in the guides. But also they write about the knowledge about something that you need case in point. How to get the good score toefl, or how to teach your young ones, there are many kinds of book that you can get now. The authors nowadays always try to improve their skill in writing, they also doing some investigation before they write to the book. One of them is this Effective Time Management: Using Microsoft Outlook to Organize Your Work and Personal Life (Business Skills).

#### **Robin Harvey:**

Beside this Effective Time Management: Using Microsoft Outlook to Organize Your Work and Personal Life (Business Skills) in your phone, it might give you a way to get nearer to the new knowledge or facts.

The information and the knowledge you are going to got here is fresh through the oven so don't end up being worry if you feel like an previous people live in narrow small town. It is good thing to have Effective Time Management: Using Microsoft Outlook to Organize Your Work and Personal Life (Business Skills) because this book offers for your requirements readable information. Do you occasionally have book but you don't get what it's exactly about. Oh come on, that would not happen if you have this in the hand. The Enjoyable set up here cannot be questionable, like treasuring beautiful island. So do you still want to miss the item? Find this book in addition to read it from right now!

#### **Mary Moore:**

A lot of publication has printed but it takes a different approach. You can get it by internet on social media. You can choose the most effective book for you, science, comic, novel, or whatever by means of searching from it. It is called of book Effective Time Management: Using Microsoft Outlook to Organize Your Work and Personal Life (Business Skills). You can add your knowledge by it. Without leaving behind the printed book, it could add your knowledge and make you happier to read. It is most significant that, you must aware about guide. It can bring you from one location to other place.

Download and Read Online Effective Time Management: Using Microsoft Outlook to Organize Your Work and Personal Life (Business Skills) By Holger Woeltje, Lothar Seiwert #V613ZJ7HPWI

### Read Effective Time Management: Using Microsoft Outlook to Organize Your Work and Personal Life (Business Skills) By Holger Woeltje, Lothar Seiwert for online ebook

Effective Time Management: Using Microsoft Outlook to Organize Your Work and Personal Life (Business Skills) By Holger Woeltje, Lothar Seiwert Free PDF d0wnl0ad, audio books, books to read, good books to read, cheap books, good books, online books, books online, book reviews epub, read books online, books to read online, online library, greatbooks to read, PDF best books to read, top books to read Effective Time Management: Using Microsoft Outlook to Organize Your Work and Personal Life (Business Skills) By Holger Woeltje, Lothar Seiwert books to read online.

Online Effective Time Management: Using Microsoft Outlook to Organize Your Work and Personal Life (Business Skills) By Holger Woeltje, Lothar Seiwert ebook PDF download

Effective Time Management: Using Microsoft Outlook to Organize Your Work and Personal Life (Business Skills) By Holger Woeltje, Lothar Seiwert Doc

Effective Time Management: Using Microsoft Outlook to Organize Your Work and Personal Life (Business Skills) By Holger Woeltje, Lothar Seiwert Mobipocket

Effective Time Management: Using Microsoft Outlook to Organize Your Work and Personal Life (Business Skills) By Holger Woeltje, Lothar Seiwert EPub